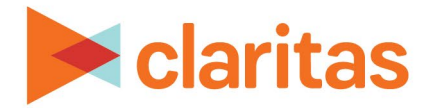

# **Importing Custom Data**

**File Format Requirements**

### **OVERVIEW**

This document provides the formatting requirements necessary for importing various custom data into Claritas 360:

[Customer Address & Location Files](#page-0-0) [Geosummary Files](#page-4-0) [Segment Summary Files](#page-2-0) [Polygon Files](#page-6-0)  [Geography Files](#page-6-1) 

## **FILE FORMAT REQUIREMENTS**

#### <span id="page-0-0"></span>**Customer Address and Location Files**

**For use in File Enhancement, Profile Builder, Analysis Area Builder & Location Builder**

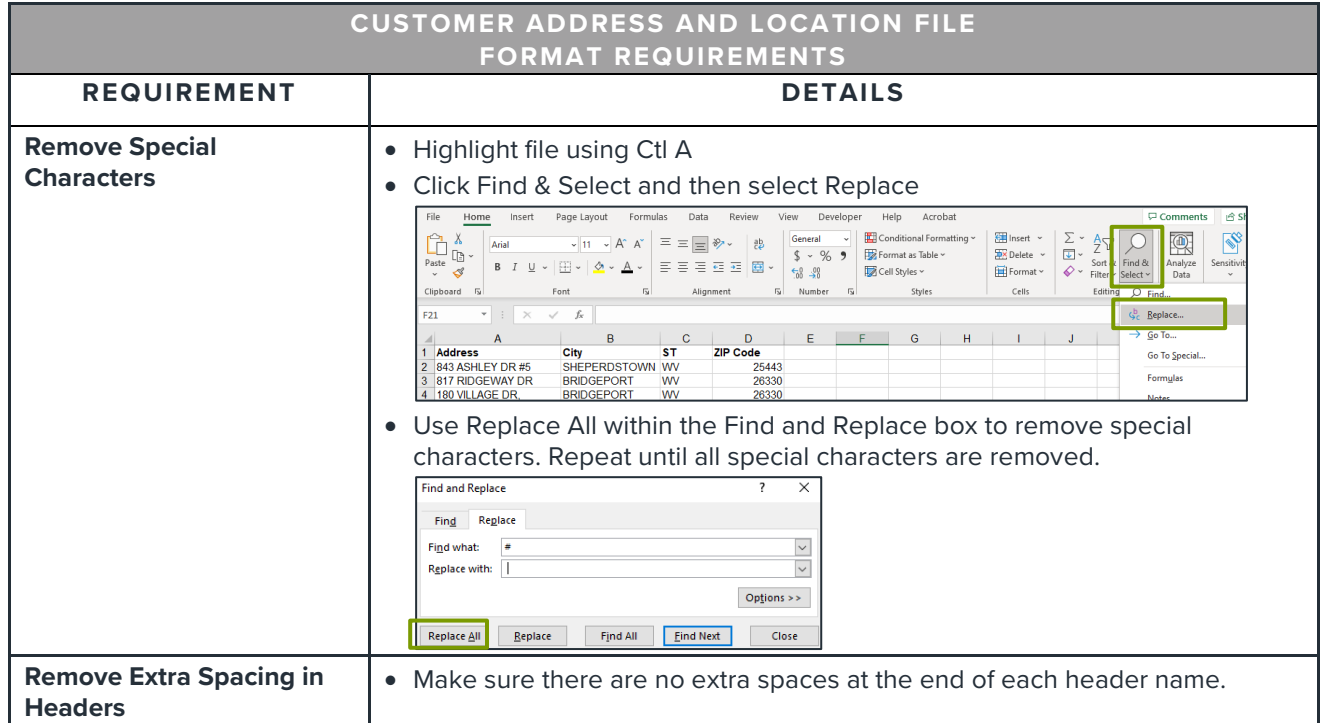

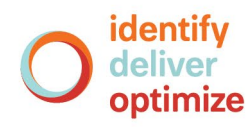

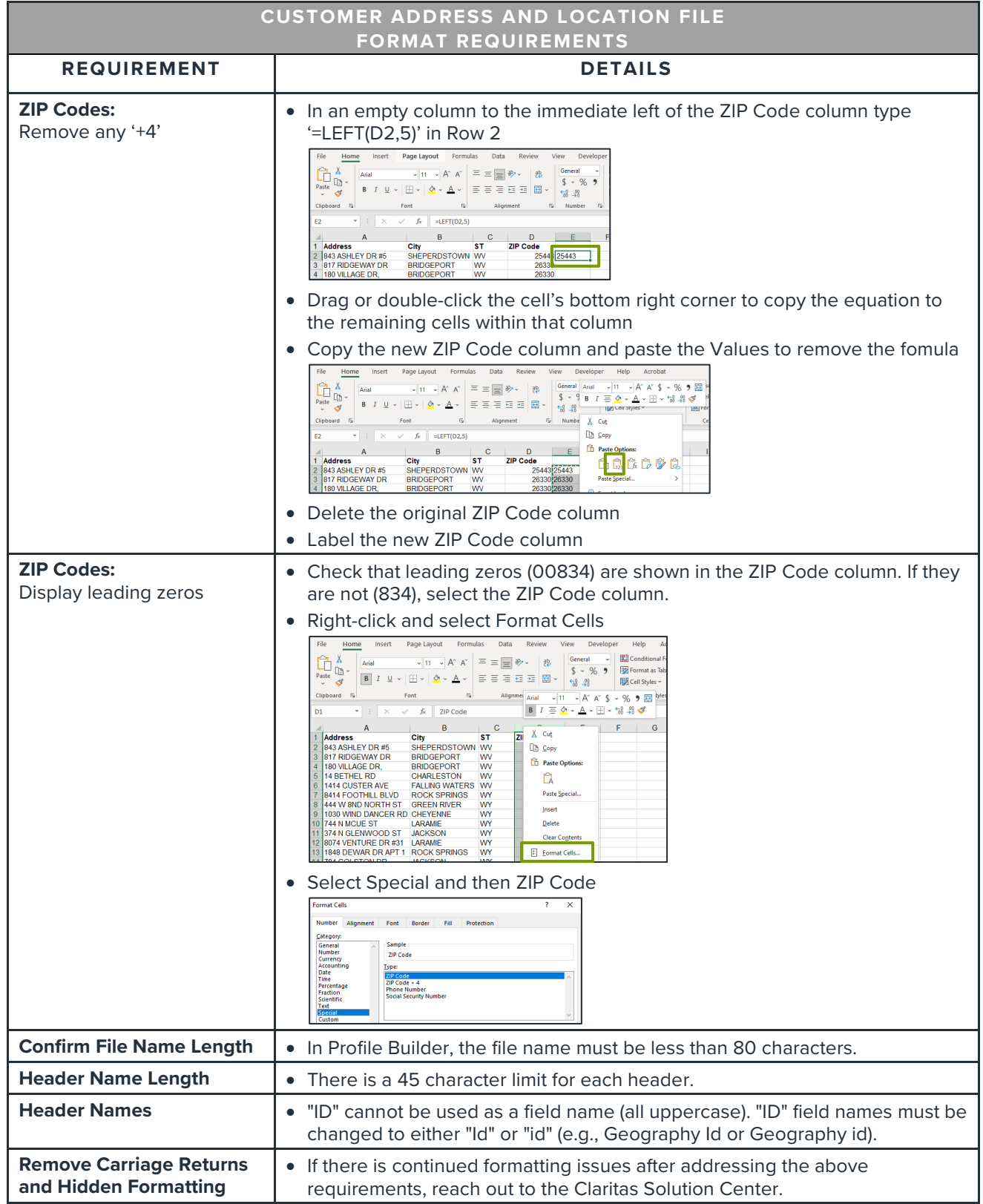

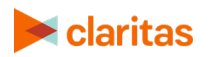

<span id="page-2-0"></span>**Segment Summary Files**

**For use in Profile Builder**

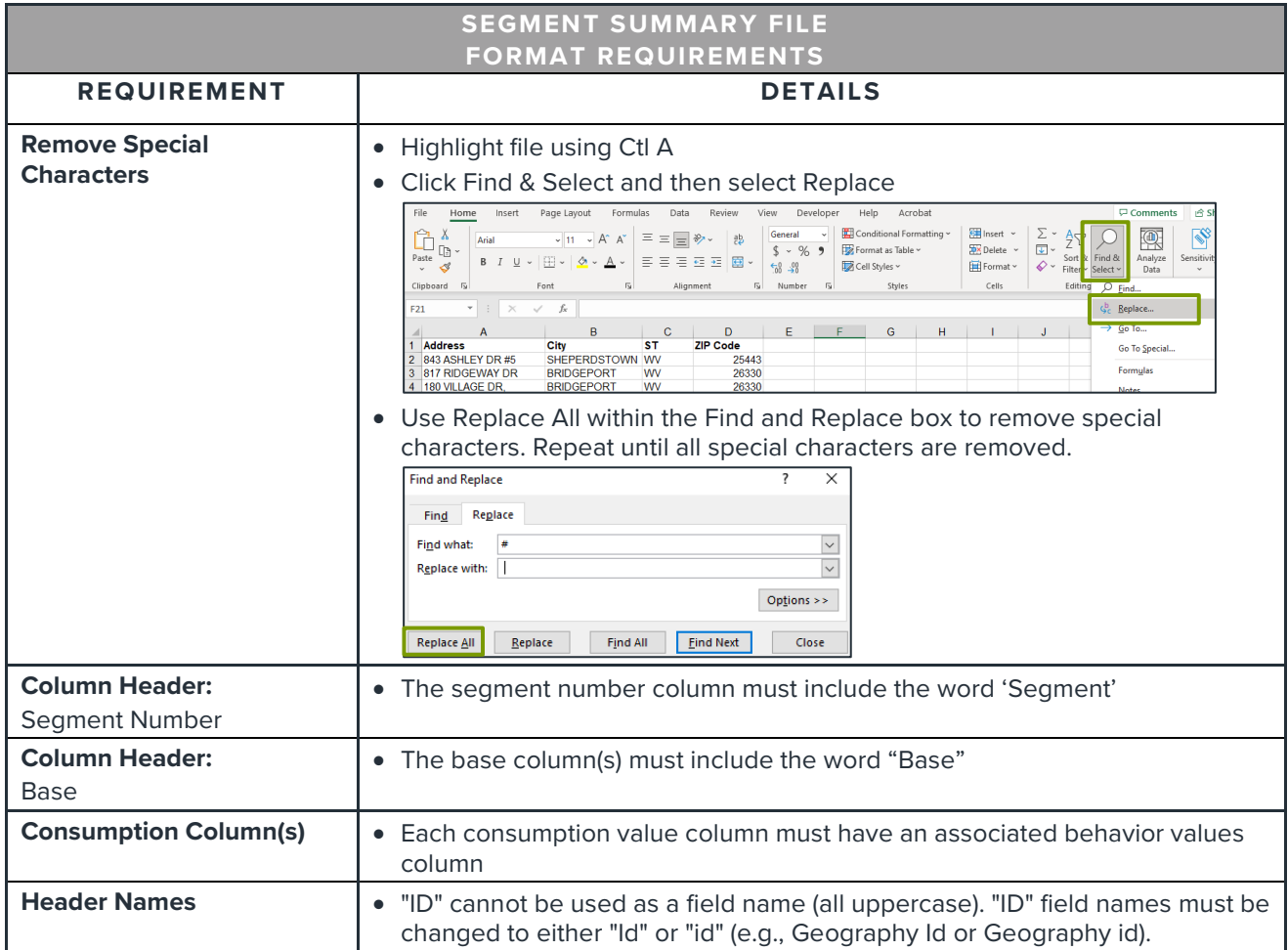

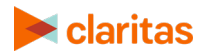

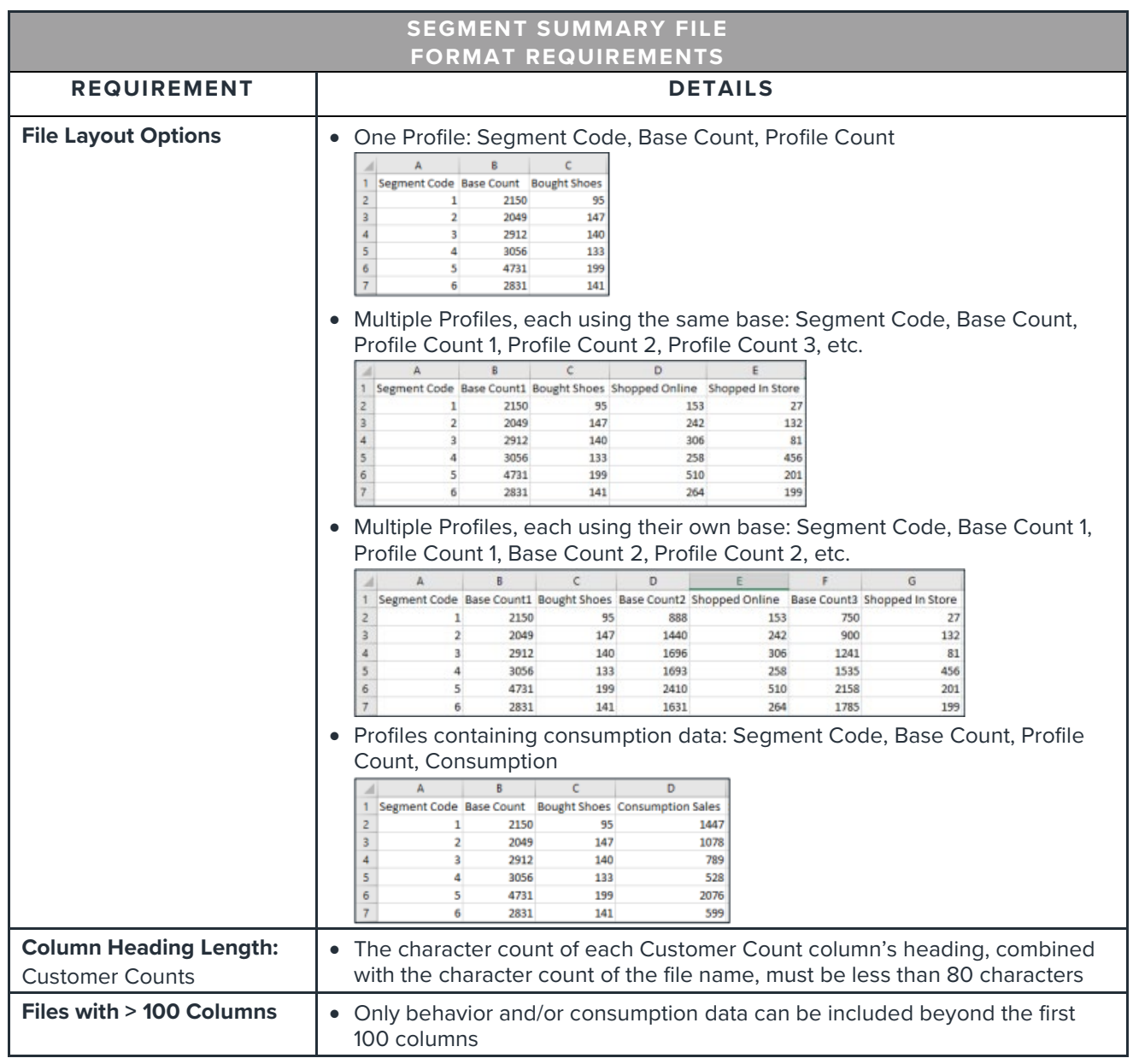

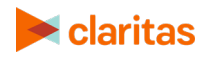

# <span id="page-4-0"></span>**Geosummary Files**

**For use in Custom Data Manager**

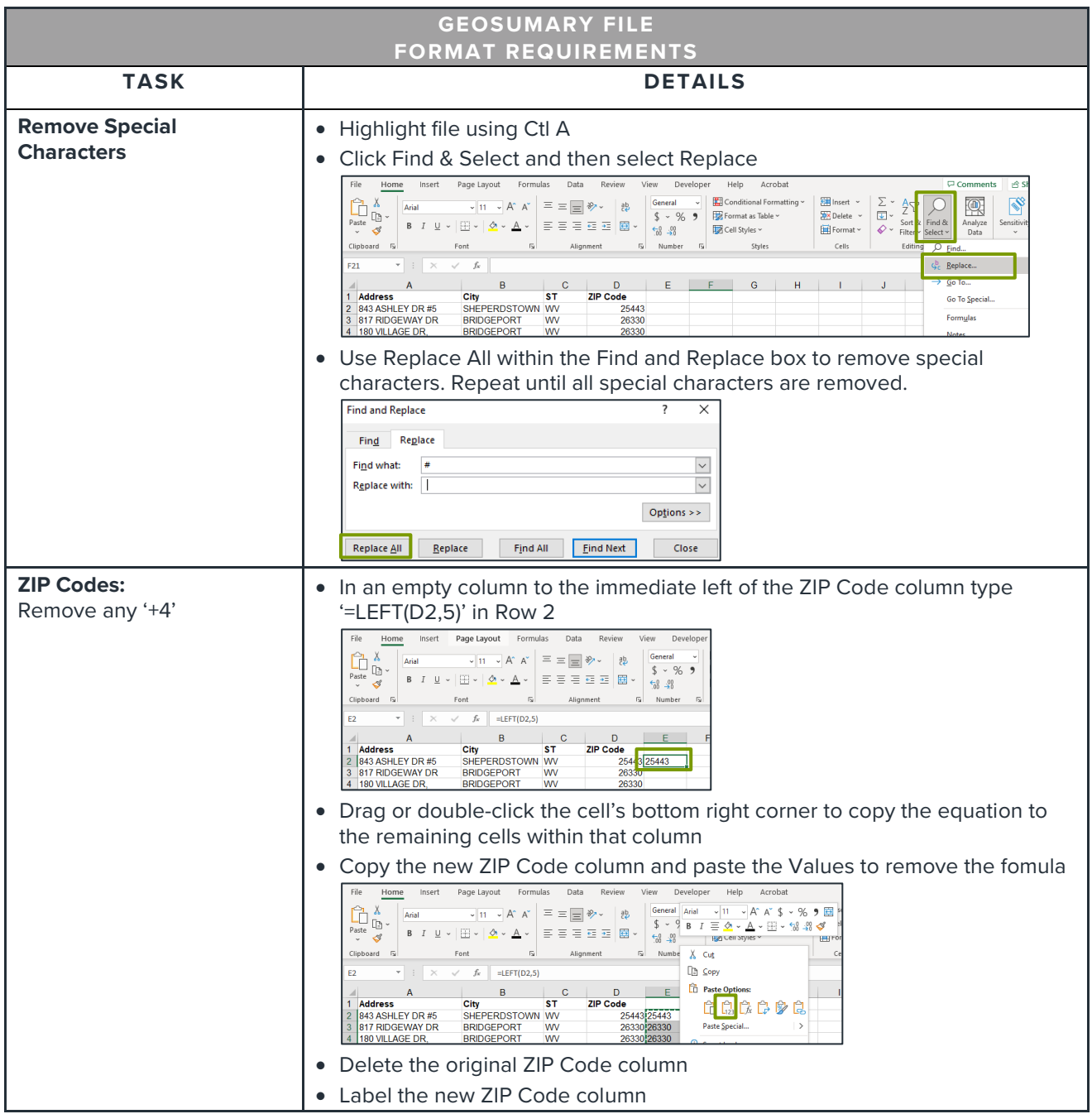

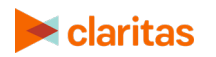

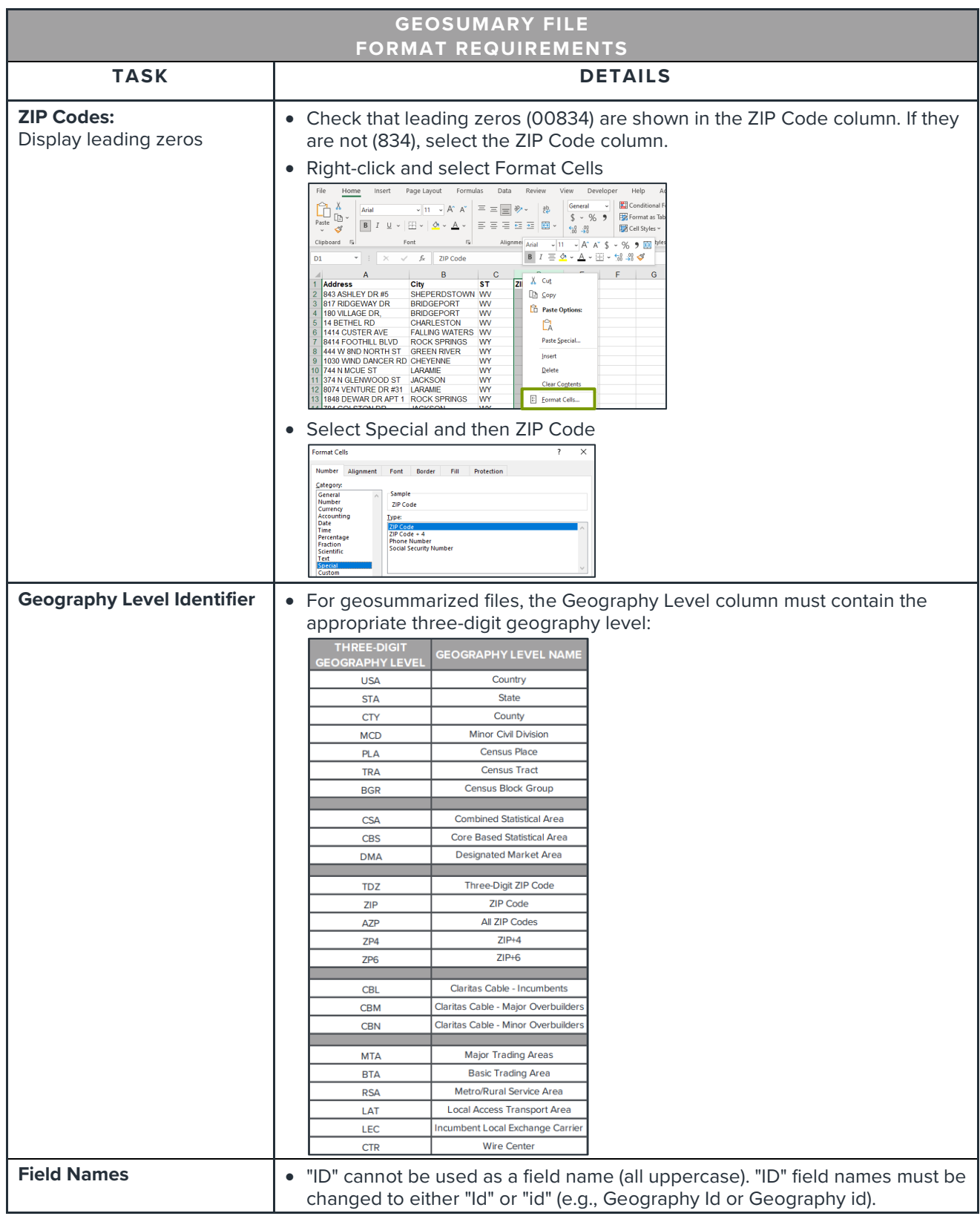

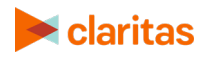

# <span id="page-6-0"></span>**Polygon Files**

**For use in Analysis Area Builder**

<span id="page-6-1"></span>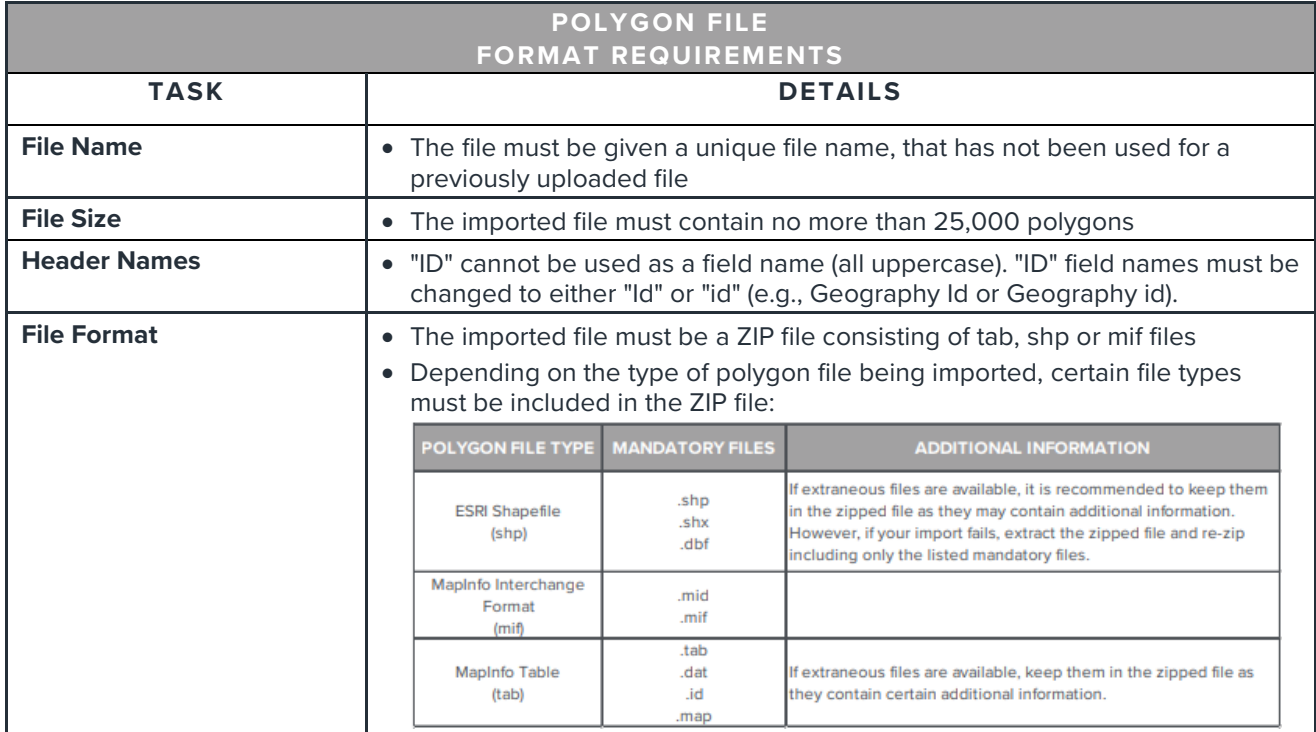

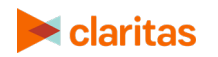

## **Geography Files For use in Analysis Area Builder**

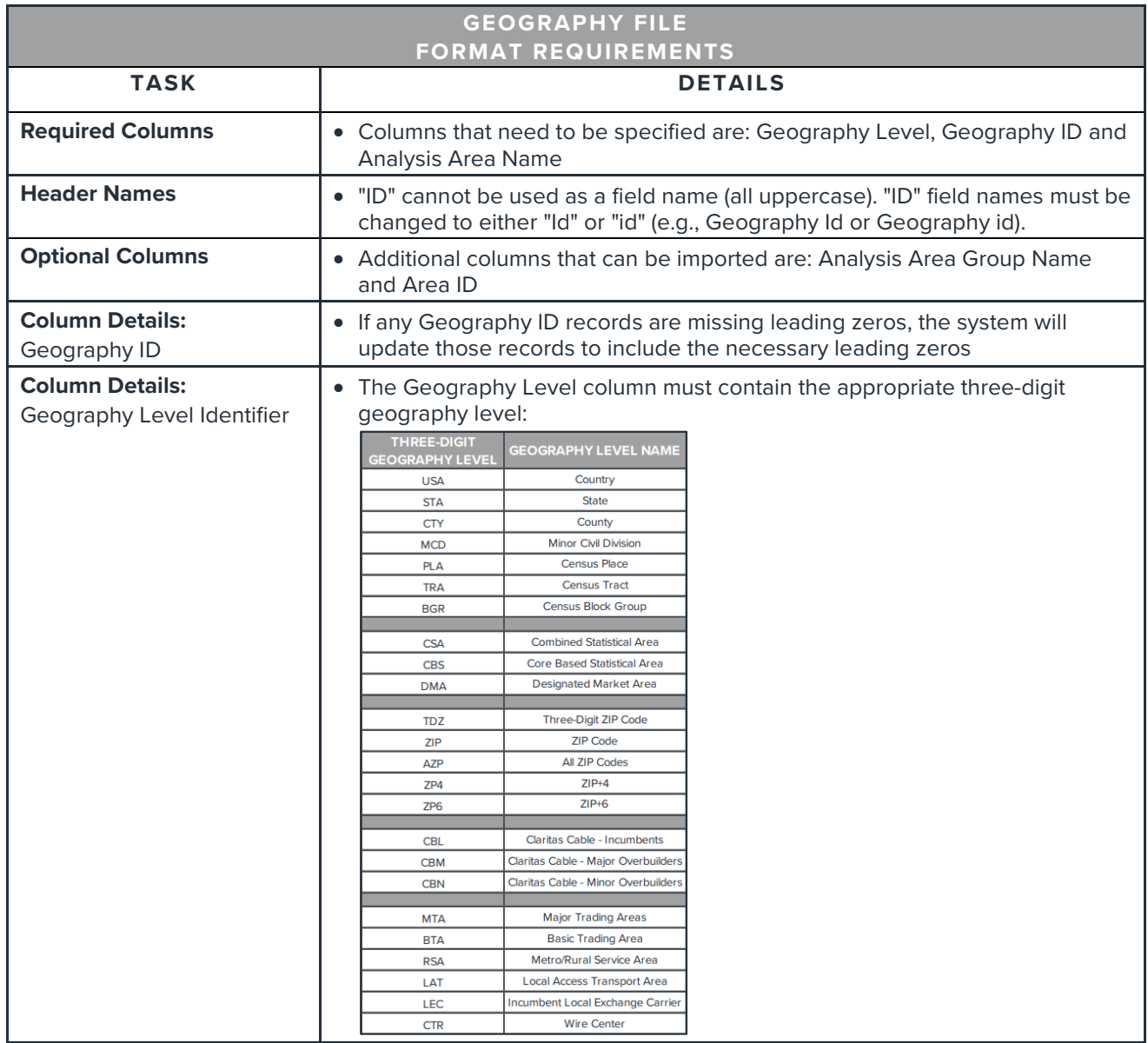

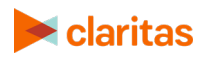